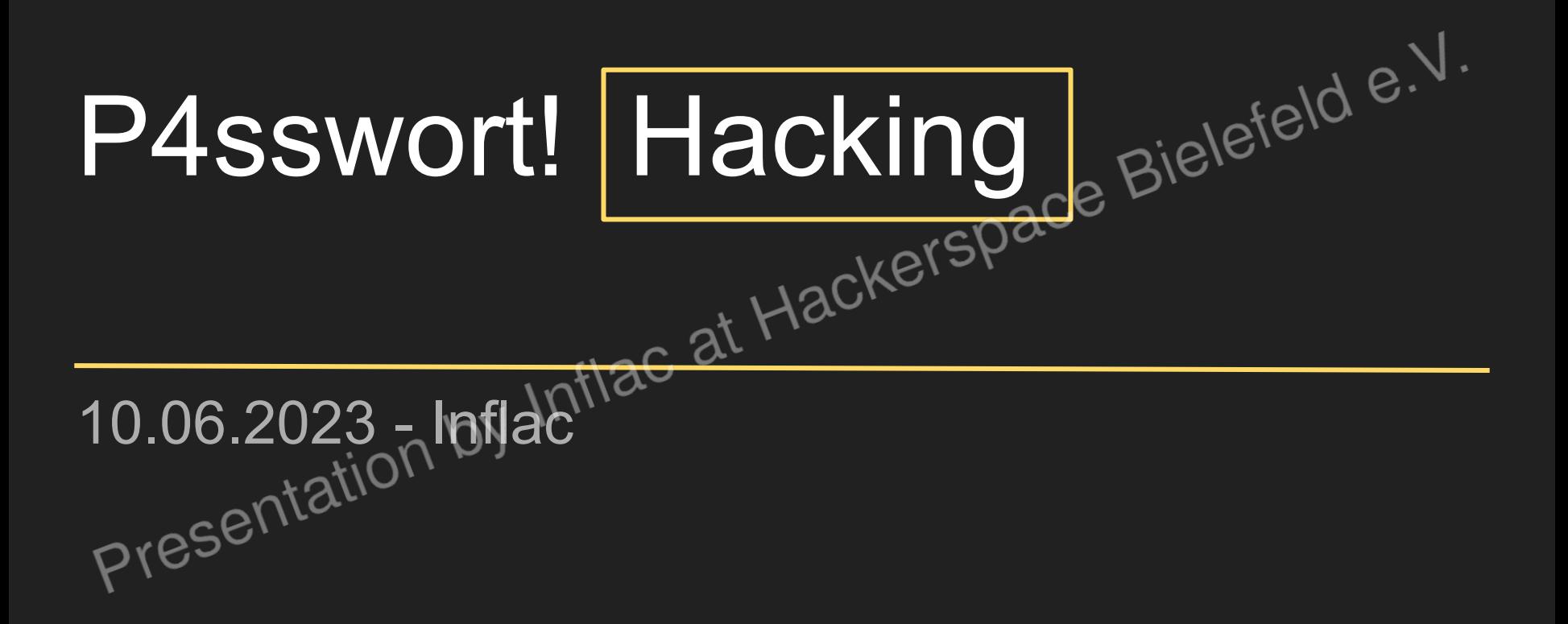

#### Ablauf

]

 $D$ emo  $\epsilon$ ...

Schutz [...]

#### Passwörter [

- Wofür Passwörter?
- Wie funktioniert ein Login?
- Wie werden Passwörter gespeichert
- Wie runktioniert ein Login?<br>- Wie werden Passwörter gespeichert <sub>GC</sub>Ke<sup>r</sup>Space Bielefeld e.<br>- Was für Anforderungen gibt es an Passwörter?
- Wie kommen Angreifer an Passwörter?

#### Wofür Passwörter?

Offline

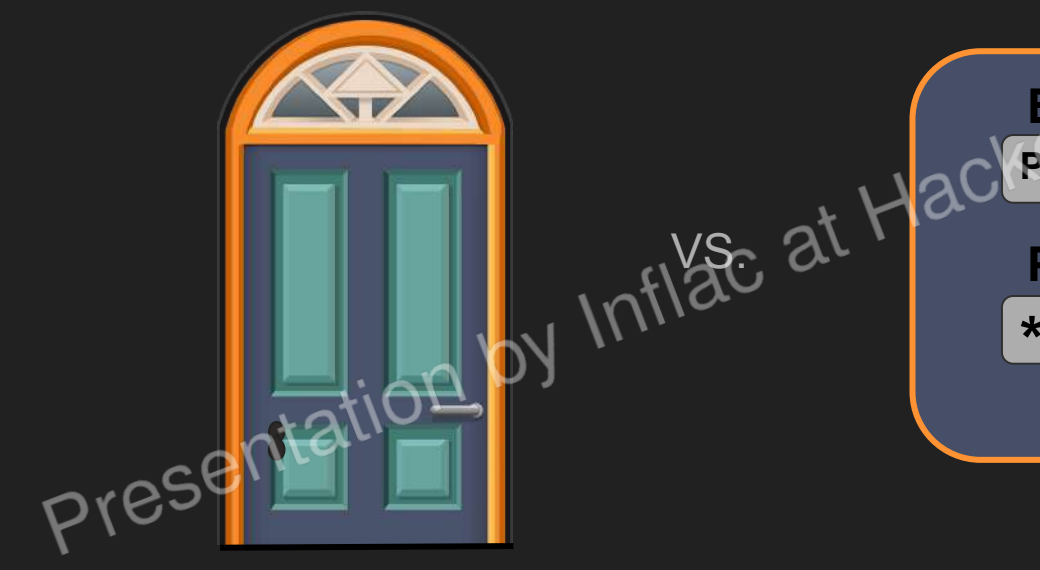

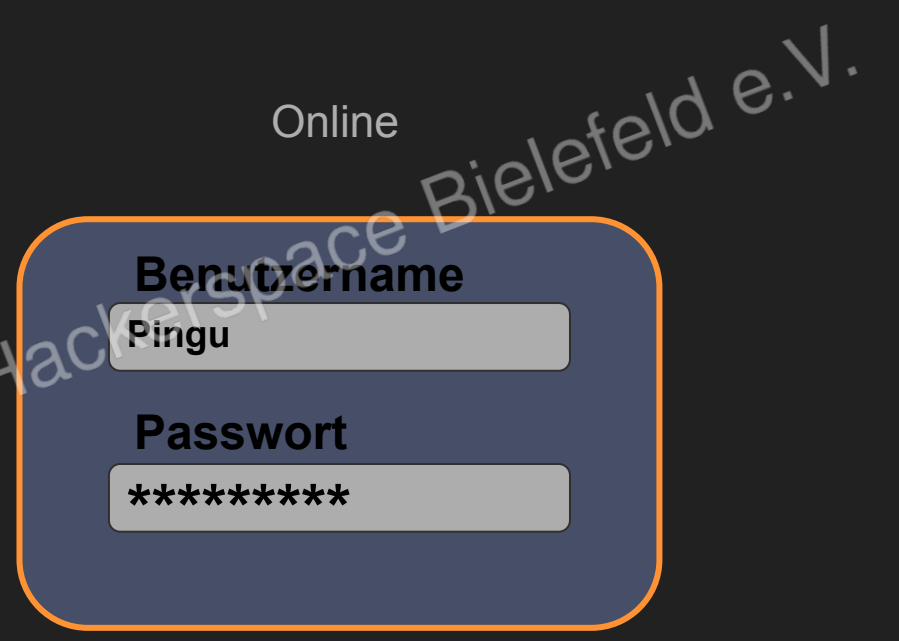

#### Wo nutze ich Passwörter wie?

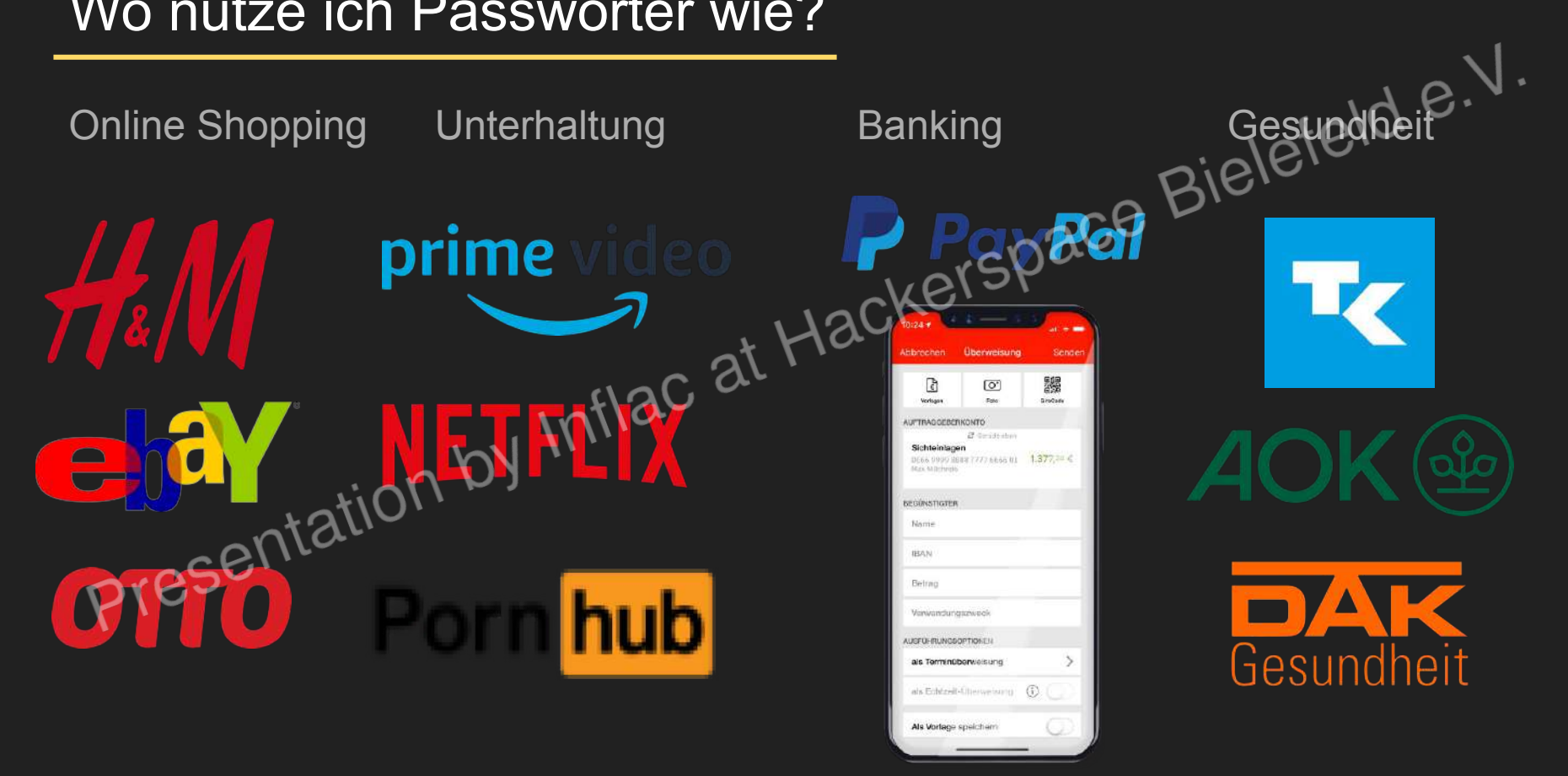

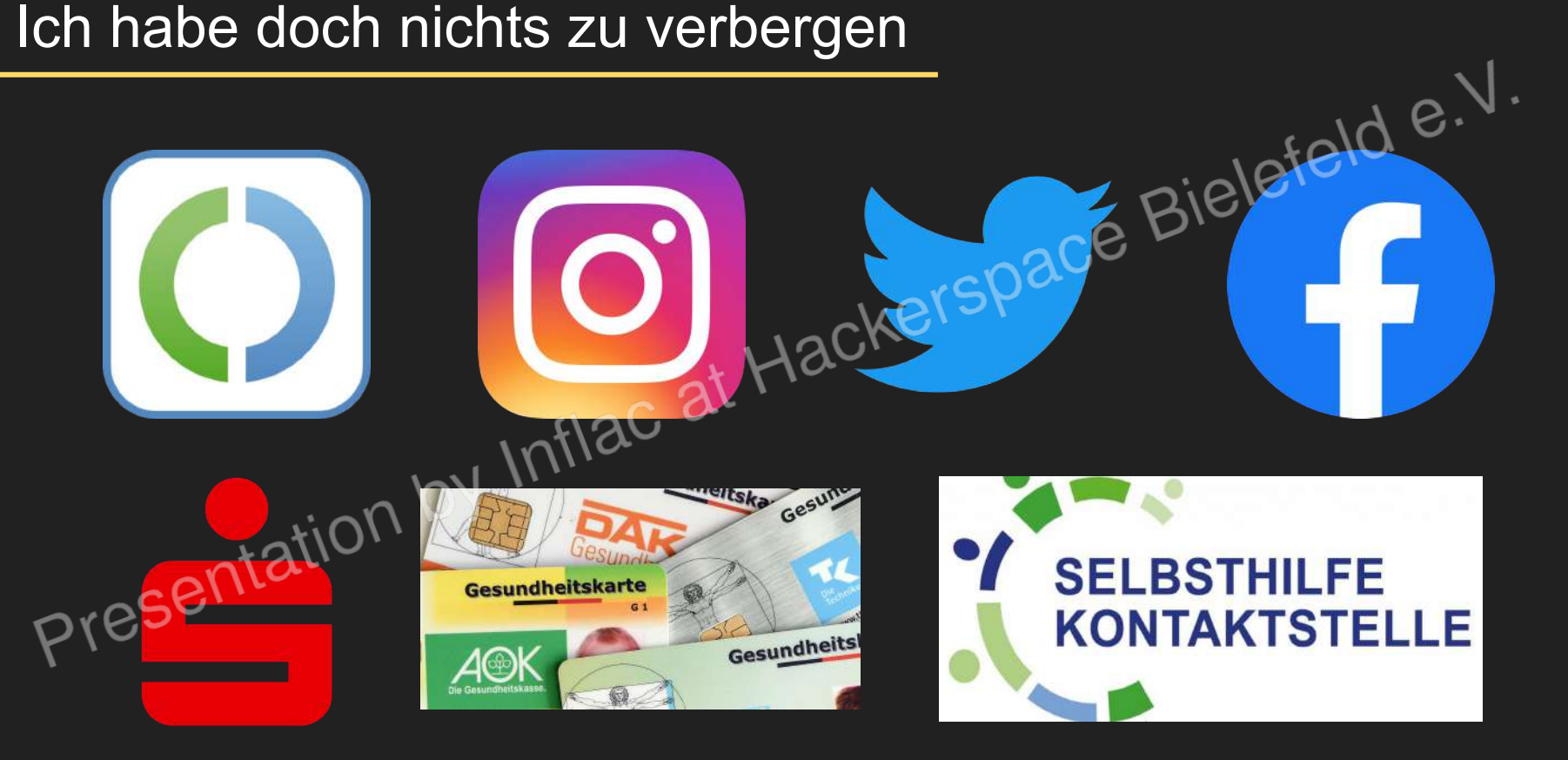

Erweiterte Informationen: https://youtu.be/Kjxfhb-2hRg

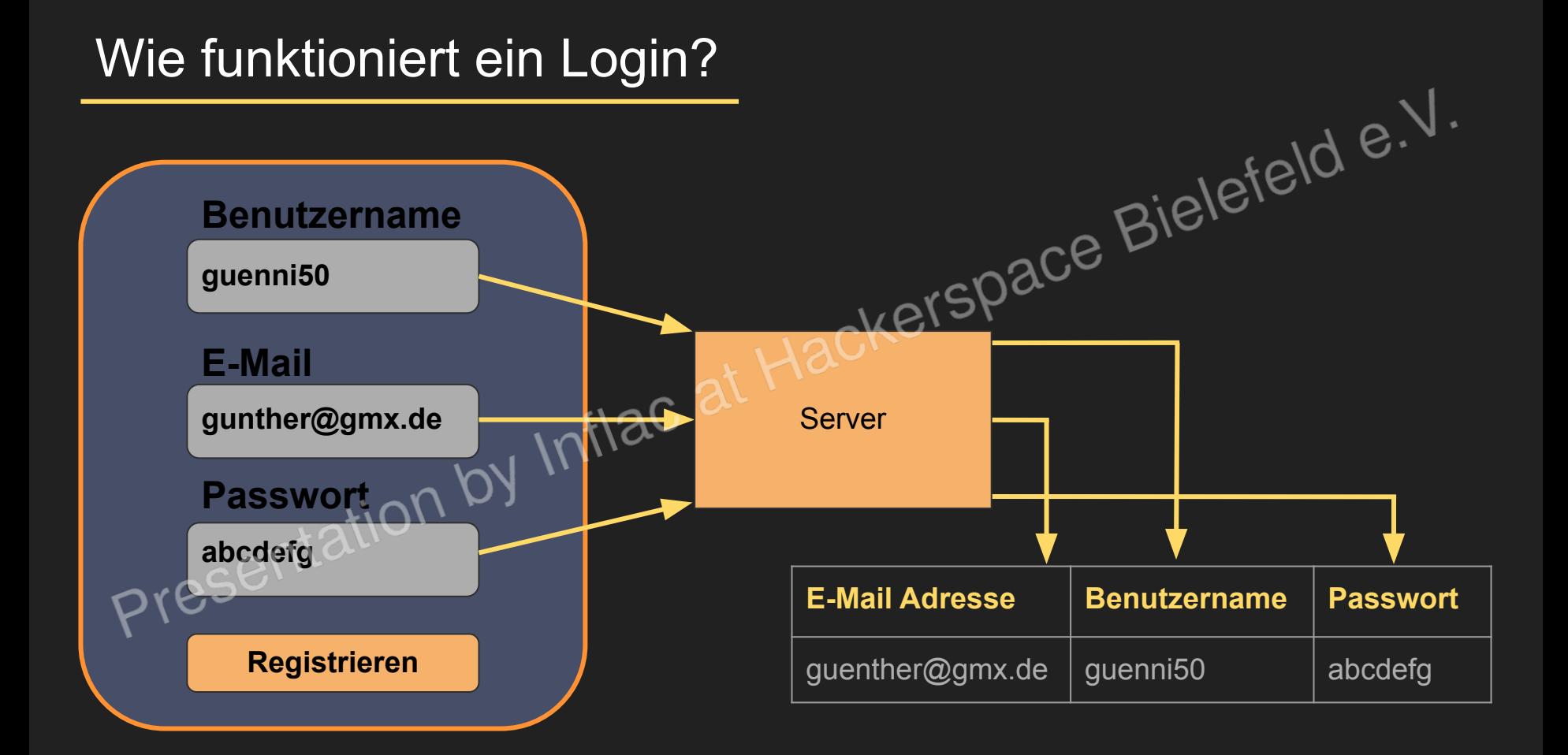

### Wie funktioniert ein Login?

- Datenbank (Tabelle)

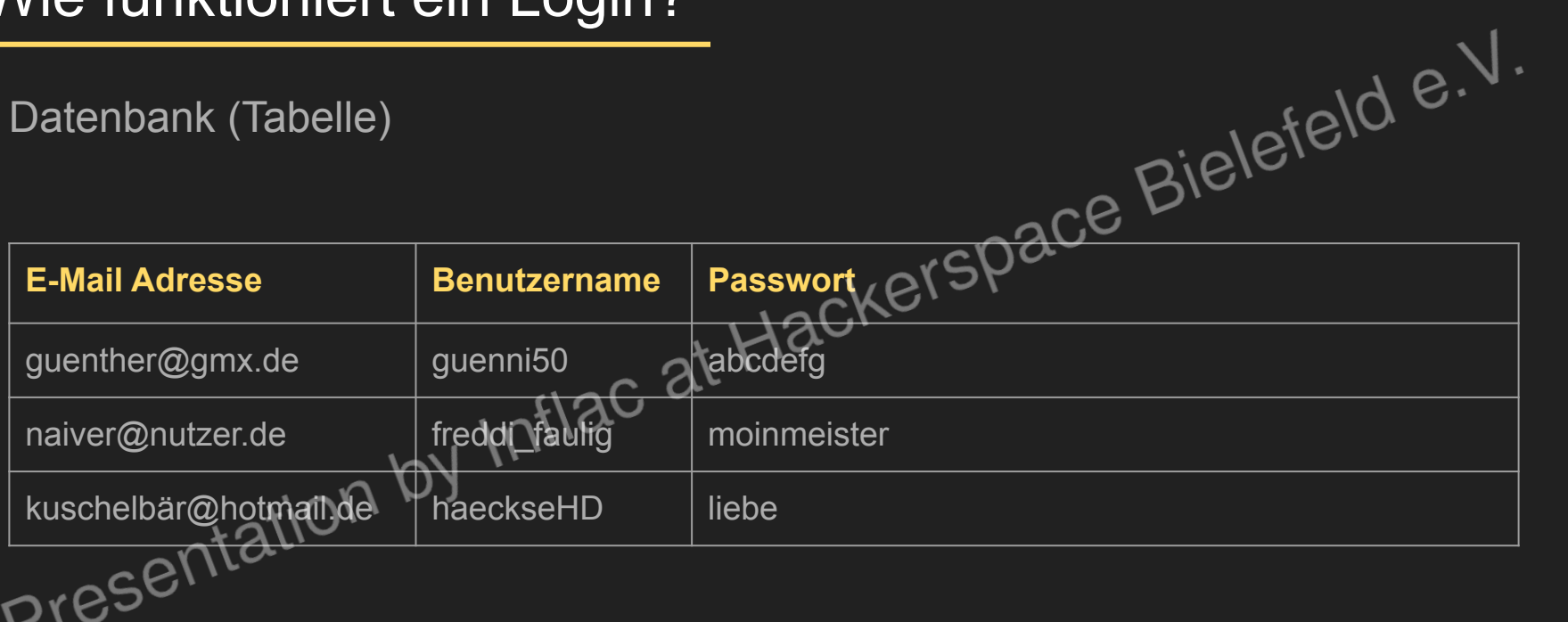

#### Wie funktioniert ein Login?

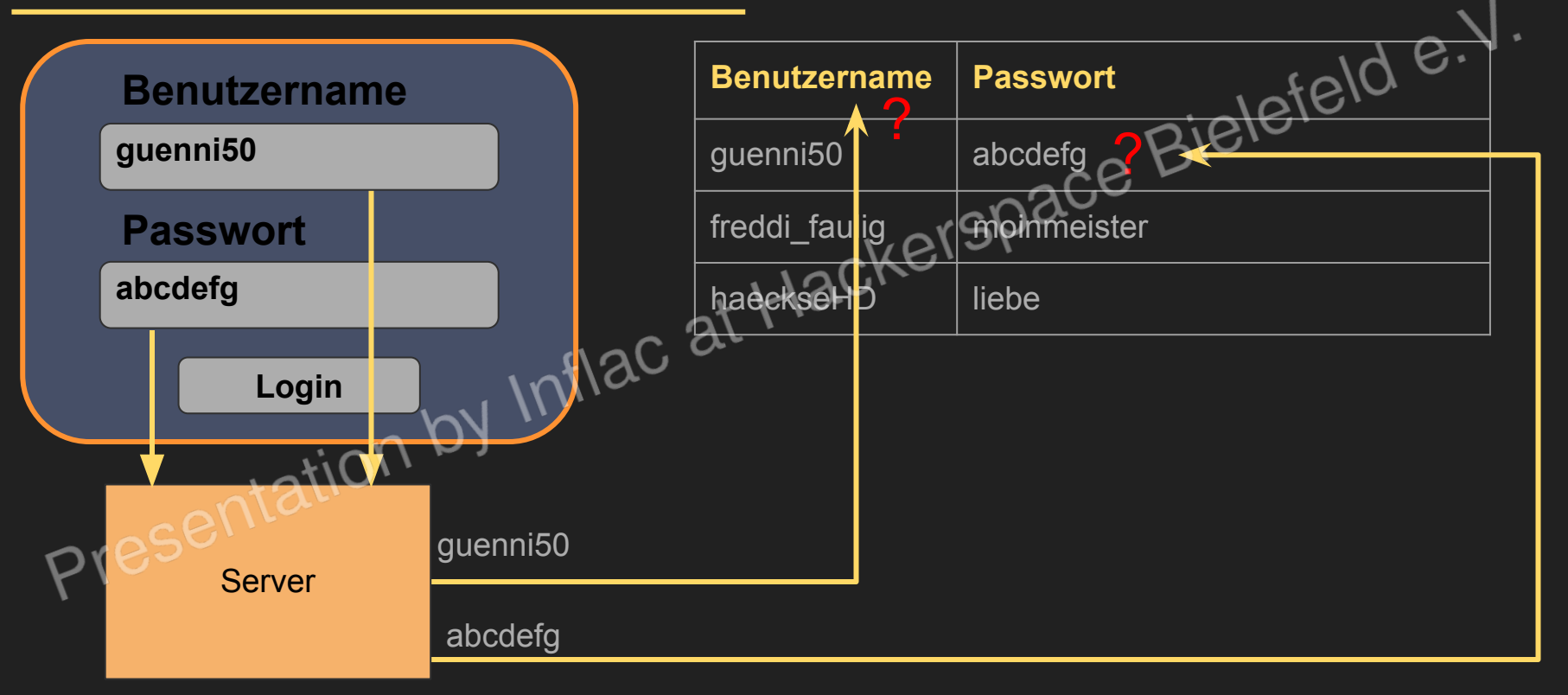

#### Datenbank leak

Datenbank wird veröffentlicht

- Benutzernamen
- Passwörter н.
- 

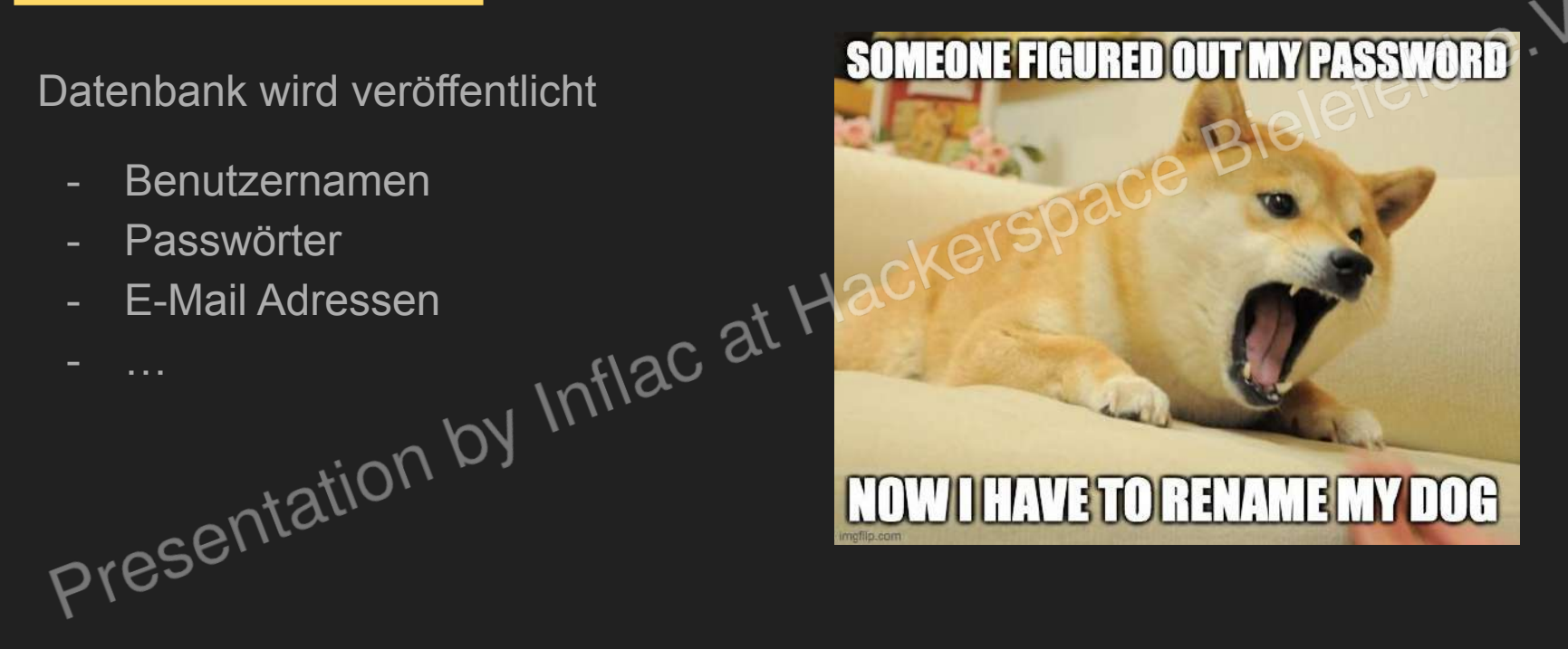

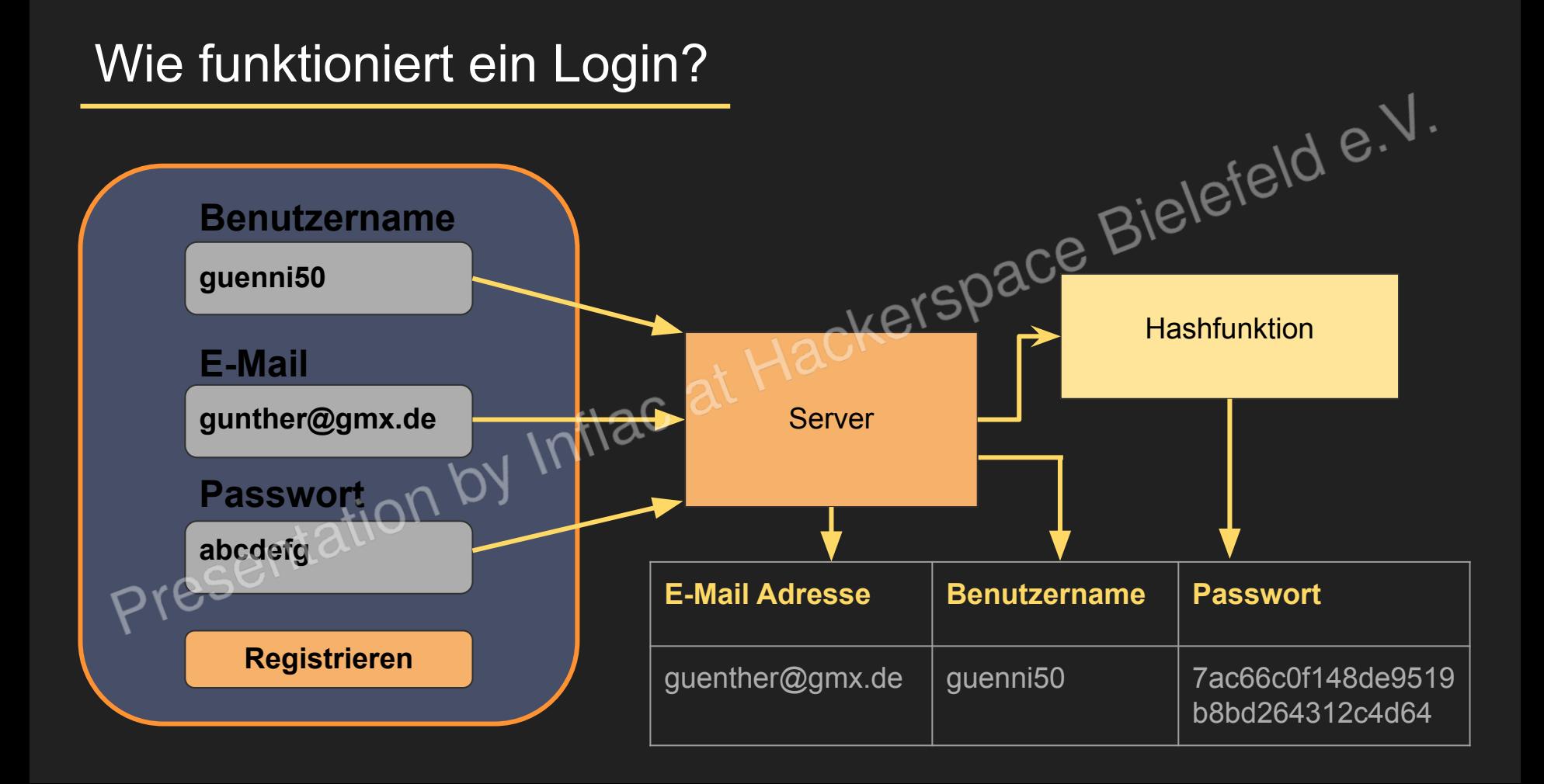

#### Wie werden Passwörter gespeichert?

- Datenbank (Tabelle)
- Passwort wird gehasht (im besten Fall)
- Hashing: Kryptografische Einwegfunktion

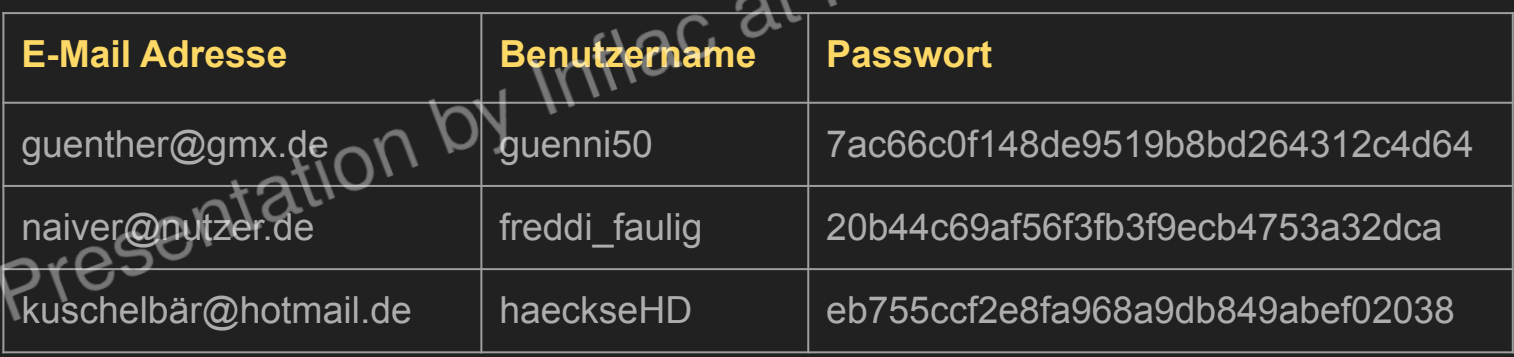

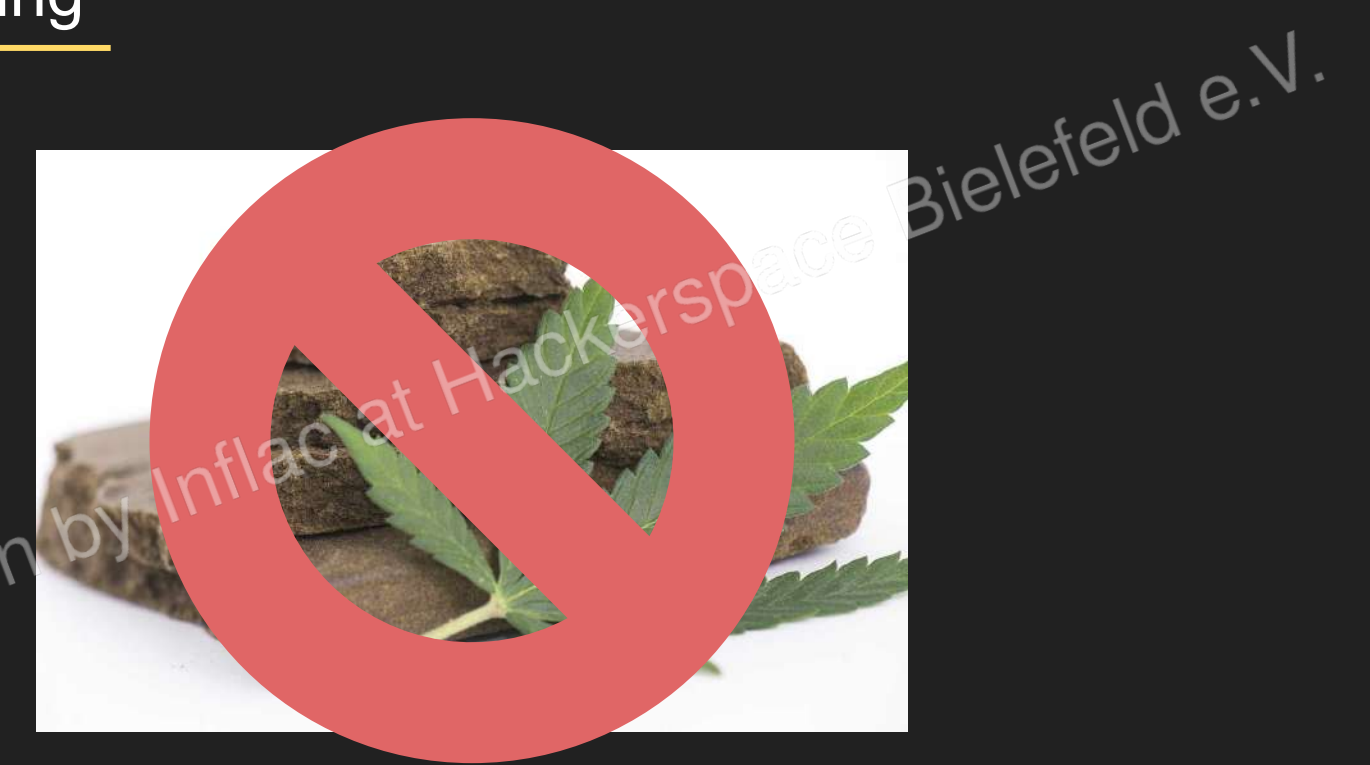

Presentation

- Kryptografische Einwegfunktion
- Beliebige Eingabelänge
- Feste Ausgabelänge
- nicht wiederhergestellt werden. $\partial^{\mathcal{N}}$

- Es ist sehr schwierig, Eingaben zu finden, die den gleichen Hash haben.

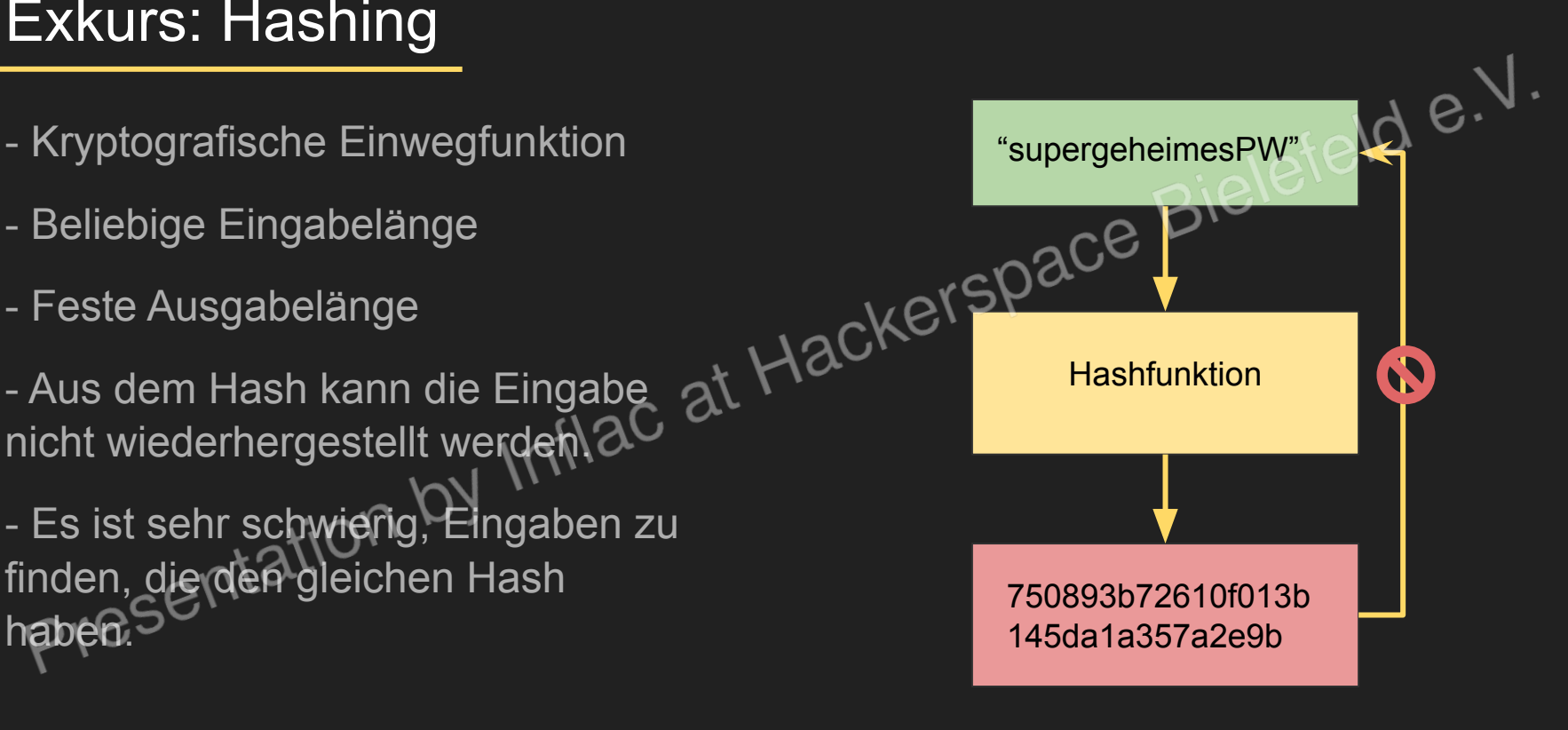

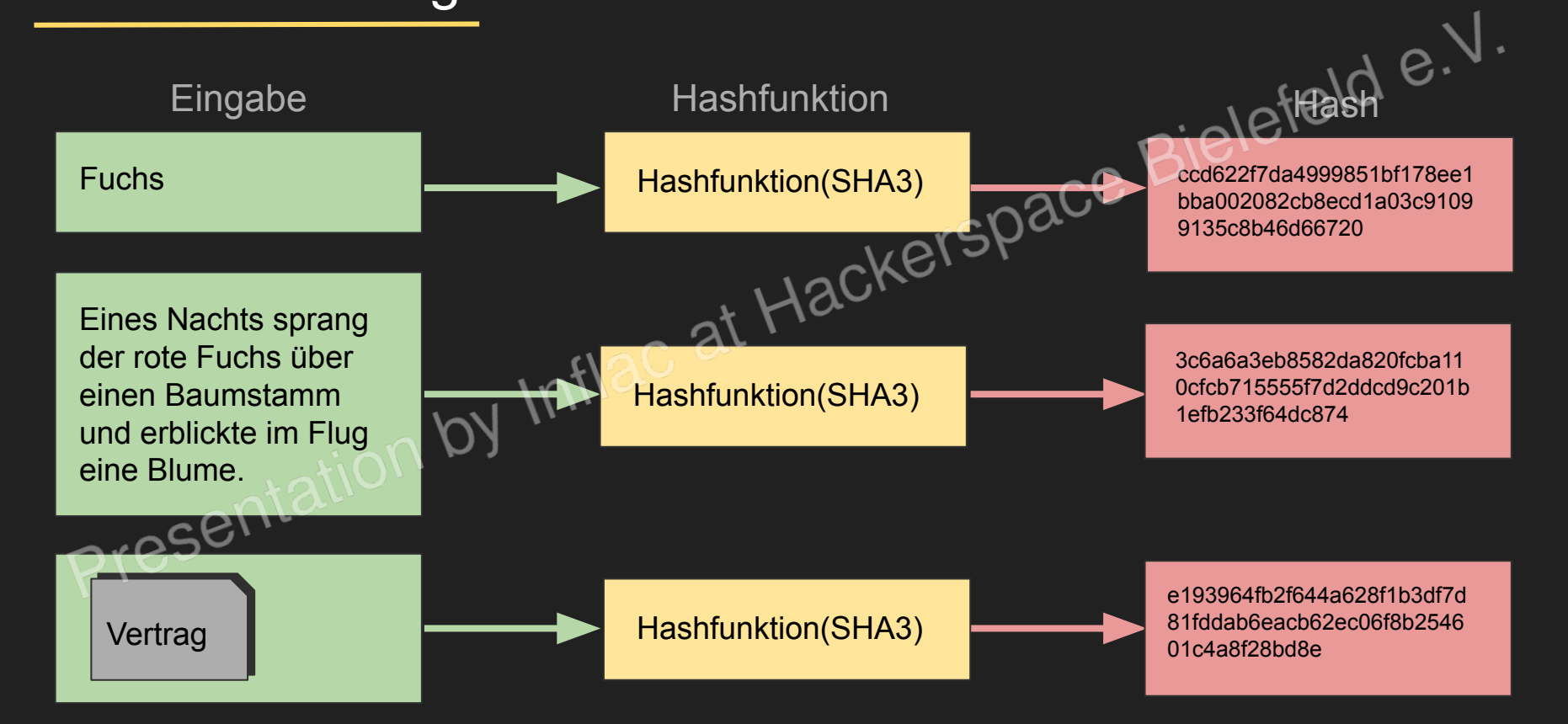

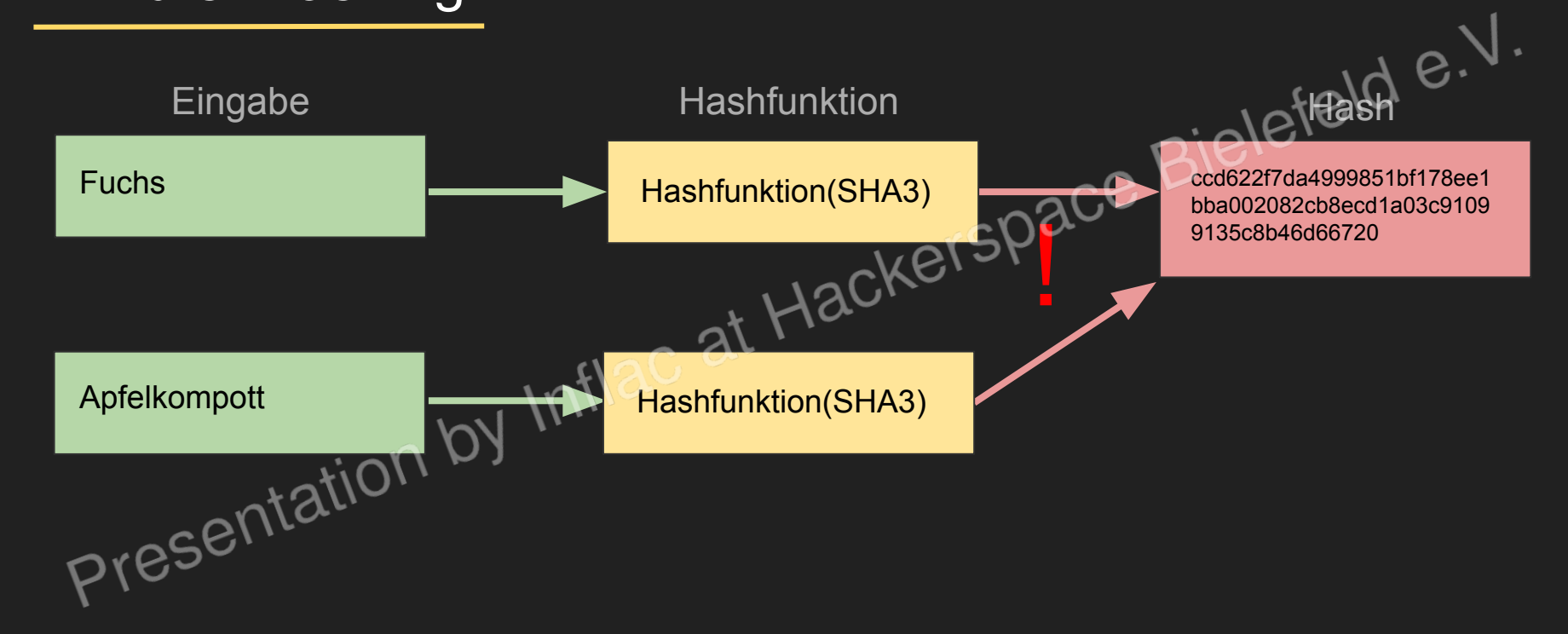

#### Wie funktioniert ein Login?

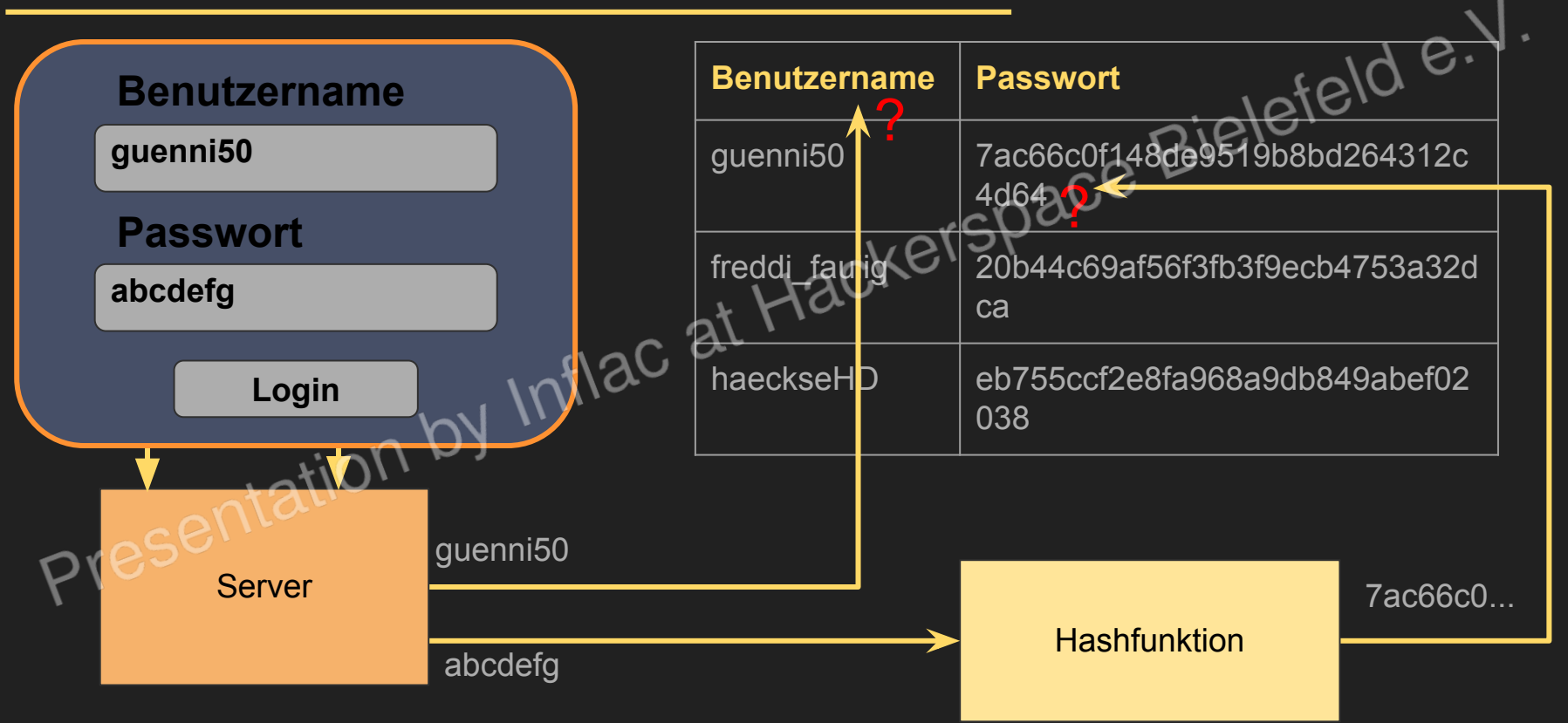

#### Was für Anforderungen gibt es an Passwörter?

- 
- 
- 
- 

-Sonderzeichen [#!\*~"\$\$%/()&/ICONerspace Bielefeld e.V.<br>-Sonderzeichen [#!\*~"\$\$%/()&/ICONerspace Bielefeld e.V.<br>ok: A7\$BF\$\\$10n by Inflamed schlecht: Apfel1203! schlecht: Reispfanne123456#\*

#### Was für Anforderungen gibt es an Passwörter?

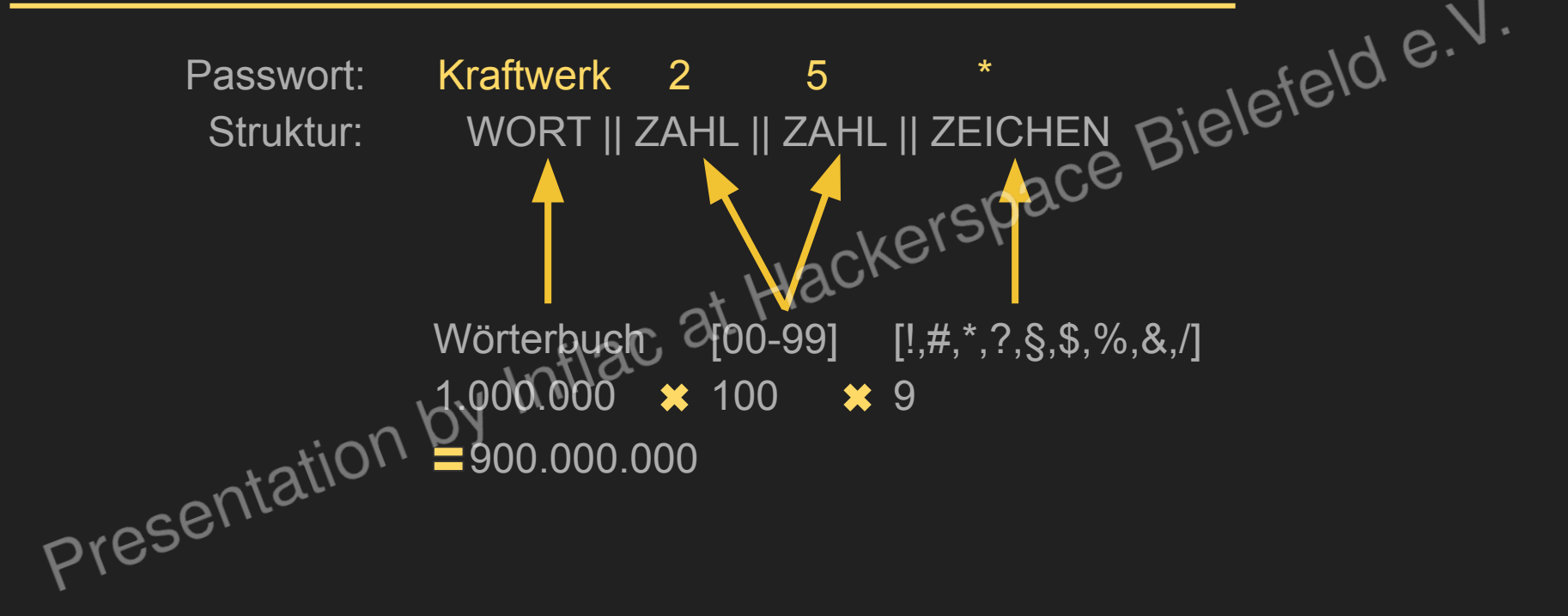

#### Wie kommen Angreifer an Passwörter?

- Bruteforce = Alle Kombinationen ausprobieren
- Wörterbuchangriff = Ausgewählte Kombinationen
- Phishing, Social Engineering
- Datenbank breach
- Shoulder Surfing
- Rainbowtables

● …

#### Ablauf

Passwörter […]

Demo [

]

- Wörterbuchangriff
- Datenbank breach

- Phishing

Schutz [...]

Ziel: Alle Kombinationen ausprobieren und richtige finden

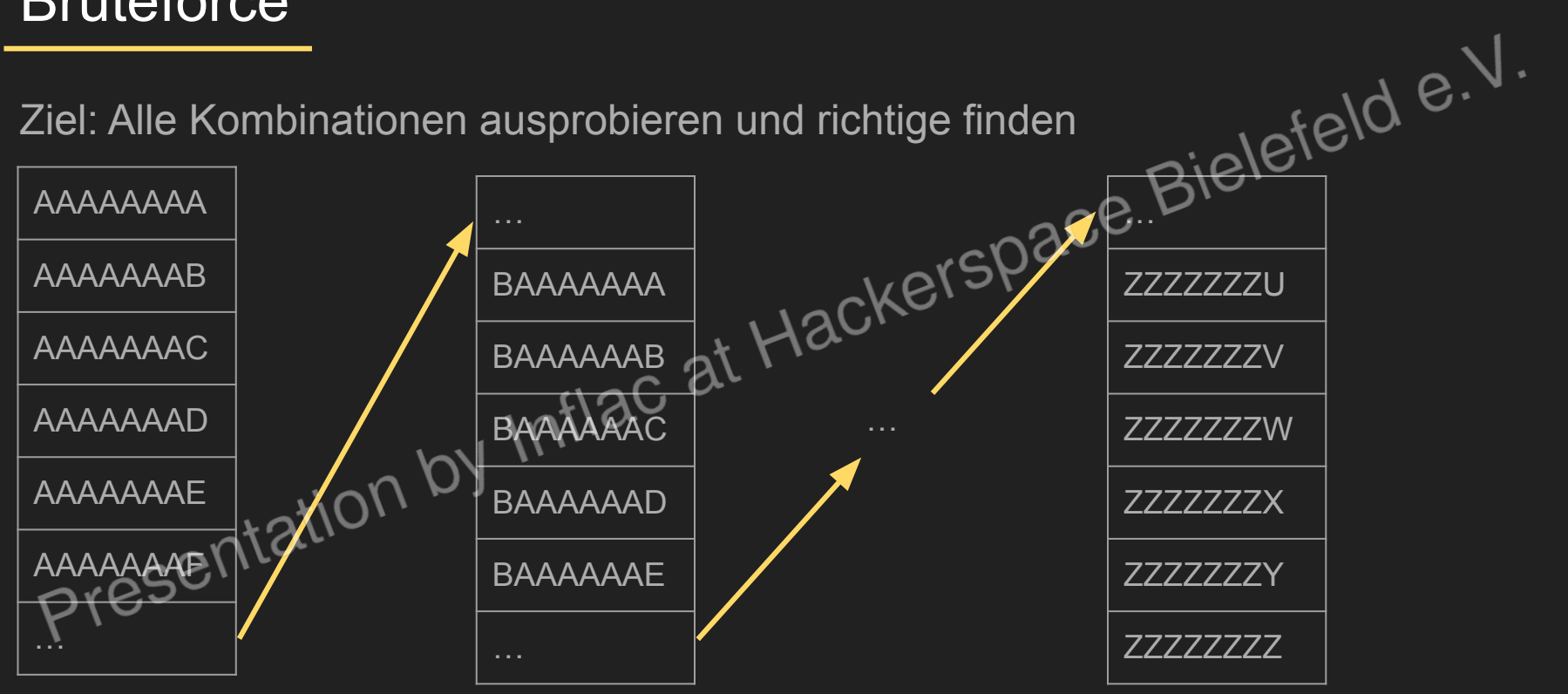

Annahme: 8 Zeichen aus [A-Z] Anzahl Kombinationen: = 26 \* 26 \* 26 \* 26 \* 26 \* 26 \* 26 \* 26

- 
- $= 26<sup>8</sup> = 208.827.064.576$

Warum sind 8 Zeichen dann nicht ausreichend?<br>Presentation by Inflation

Rechner: 10.000.000.000 Passwörter pro Sekunde Passwort Komplexität: 208.827.064.576

≈ 97.24 Sekunden

208.827.064.576 10.000.000.000

Annahme: 12 Zeichen aus [a-Z] und [0-9] und [!,#,\*,?,§,\$,%,&,/] Passwort Komplexität:  $(26+26+10+9)^{12} = 16.409.682.740.640.811.134.241$ Rechner: 10.000.000.000 Passwörter pro Sekunde Passwort Komplexität: 16.409.682.740.640.811.134.241 **FORCE TO FINISH**  16.409.682.740.640.811.134.241 ≈ 52034.762 Jahre 10.000.000.000

### Wörterbuchangriff

by Inflac at Hackerspace Bielefeld e.V. Ziel: Viele Kombinationen ausprobieren und richtige finden

Wortlisten um häufige Kombinationen abzudecken

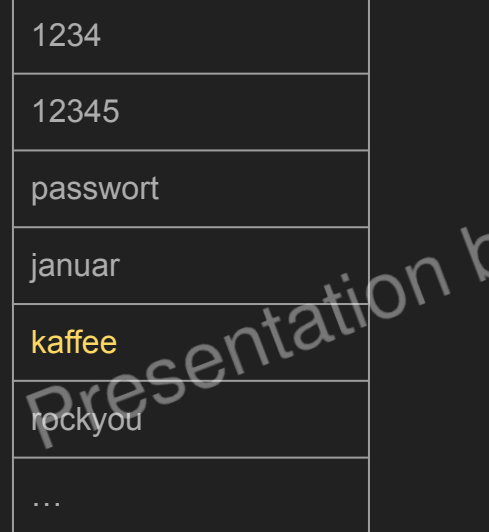

Erweiterte Informationen: https://youtu.be/7U-RbOKanYs

Wordlist: <https://github.com/Edd13Mora/MoroccanRockyou/blob/main/MoroccanRockyou.txt><br>Presentation by Inflac at Hackerspace Bielder<br>Presentation by Inflac at Hackerspace

#### Datenbank breach

- Twitter (2023) 235-400 Millionen Daten
- Plex (2022) 20 Millionen Benutzernamen "linkedin\_username":"charlie-
- LinkedIn (2021) 700 Millionen Benutzer - Facebook lillionen Benutzer

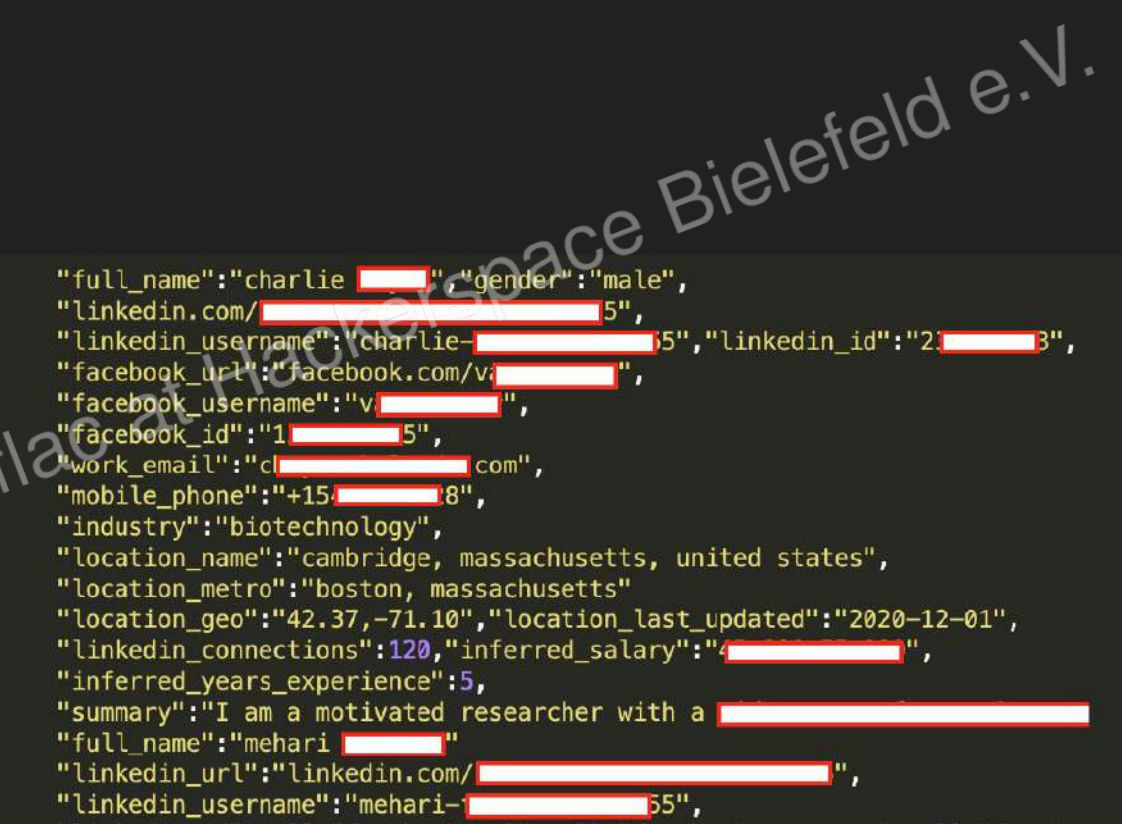

#### Datenbank breach

https://haveibeenpwarspace Bielefeld e.V.<br><https://haveibeenpwned.com/>

#### Ablauf

Passwörter […]

Demo […]

Schutz [

- Passwort Manager
- MFA

]

- Geheim Trick :)

#### **Passwortmanager**

## bitwardenniac at Passwortmanager Vergleich: [https://www.youtube.com/results?search\\_query=passwort+manager+vergleich](https://www.youtube.com/results?search_query=passwort+manager+vergleich) Laspass Hack: [https://www.heise.de/news/Passwort-Manager-LastPass-meldet-Sicherheitsvorfall-Bitwarden-streitet-ab-7362705.html,](https://www.heise.de/news/Passwort-Manager-LastPass-meldet-Sicherheitsvorfall-Bitwarden-streitet-ab-7362705.html) <https://blog.lastpass.com/2022/12/notice-of-recent-security-incident/> Keepass CVE:<https://cve.mitre.org/cgi-bin/cvename.cgi?name=CVE-2023-32784>

at Averspace Bielefeld e.V.

st Pass

#### **KeePass**

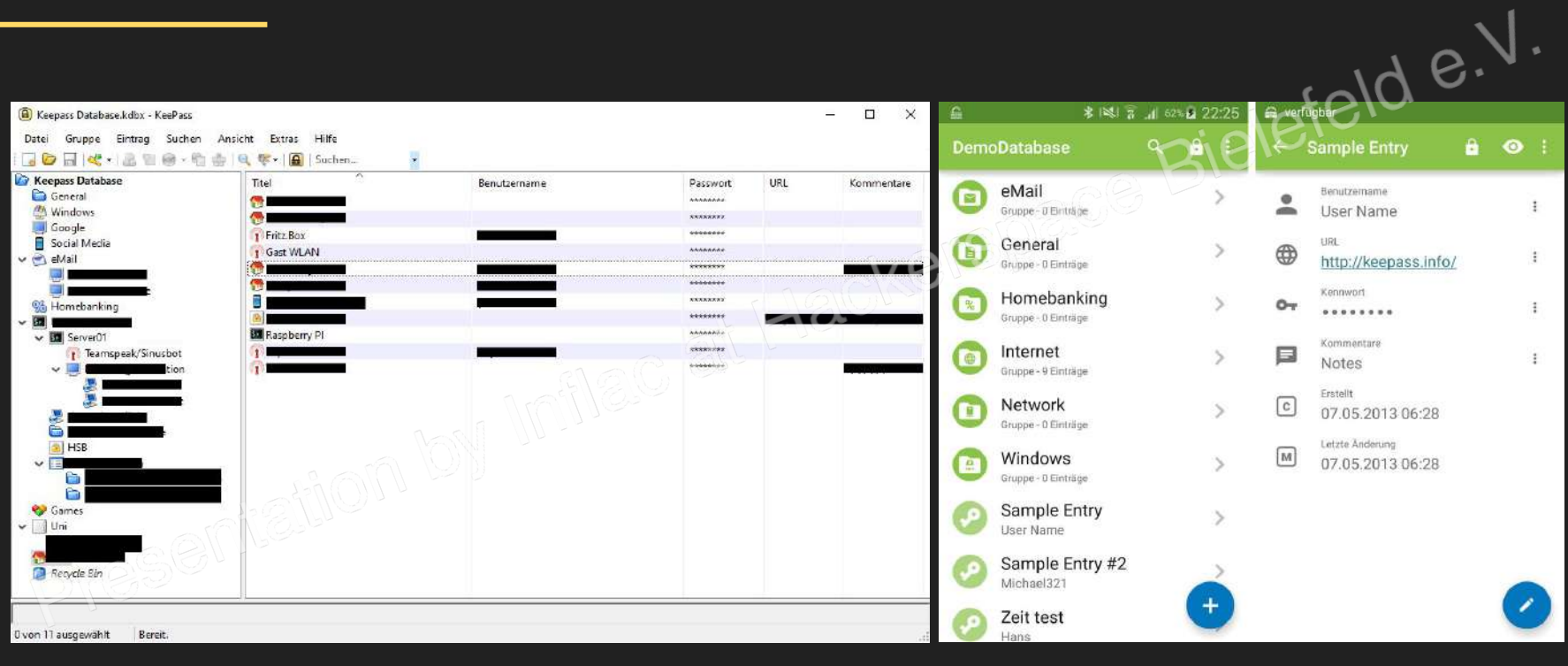

Desktop Client Mobile Client Mobile Client

#### **Bitwarden**

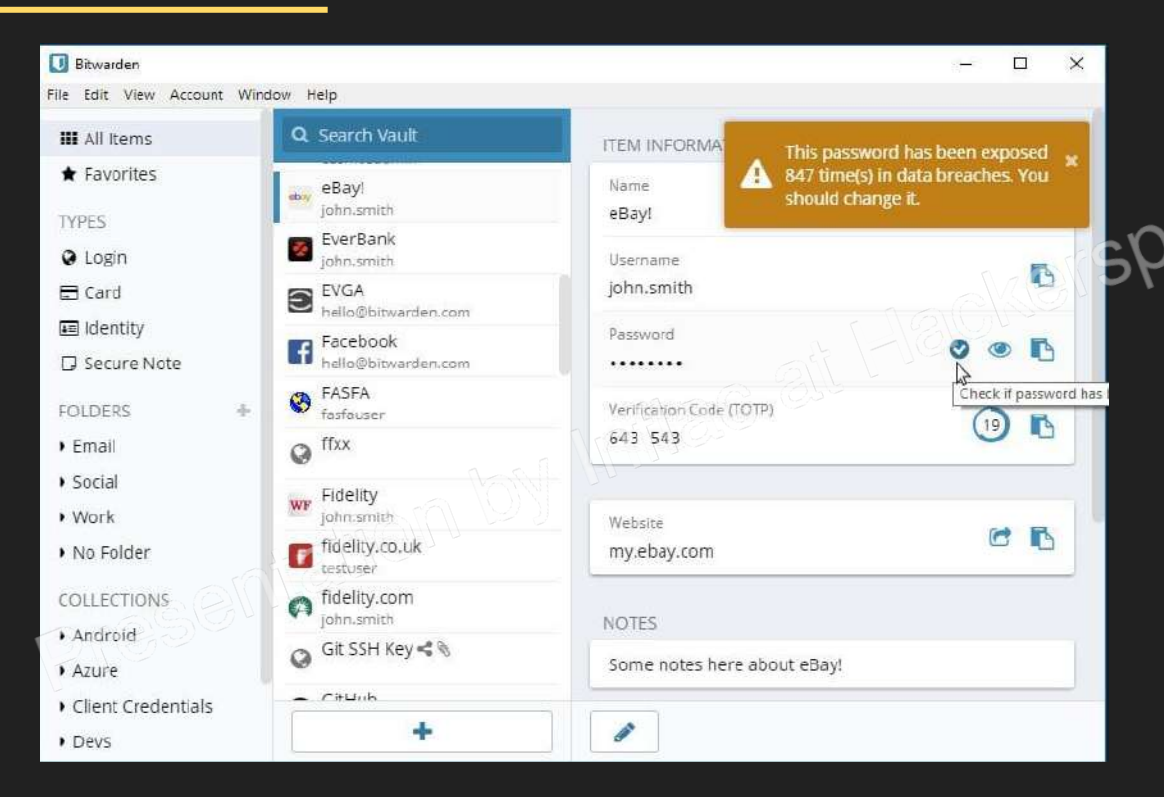

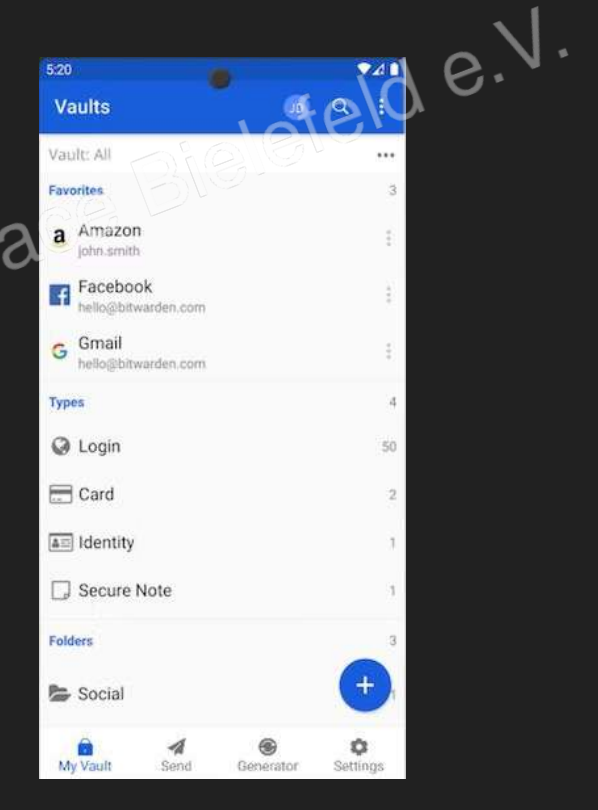

Desktop Client Mobile Client Mobile Client

#### Bitwarden vs KeePass

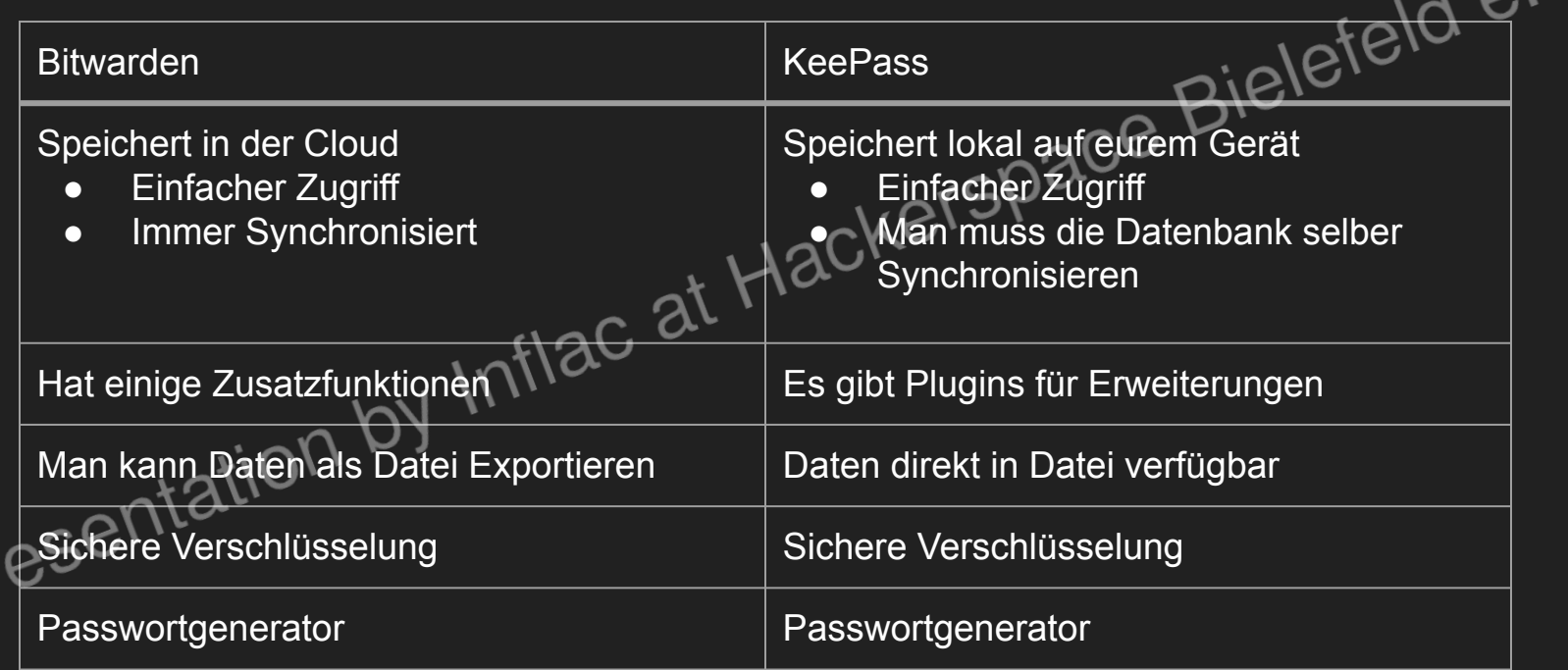

#### Multi Faktor Authentifizierung(MFA)

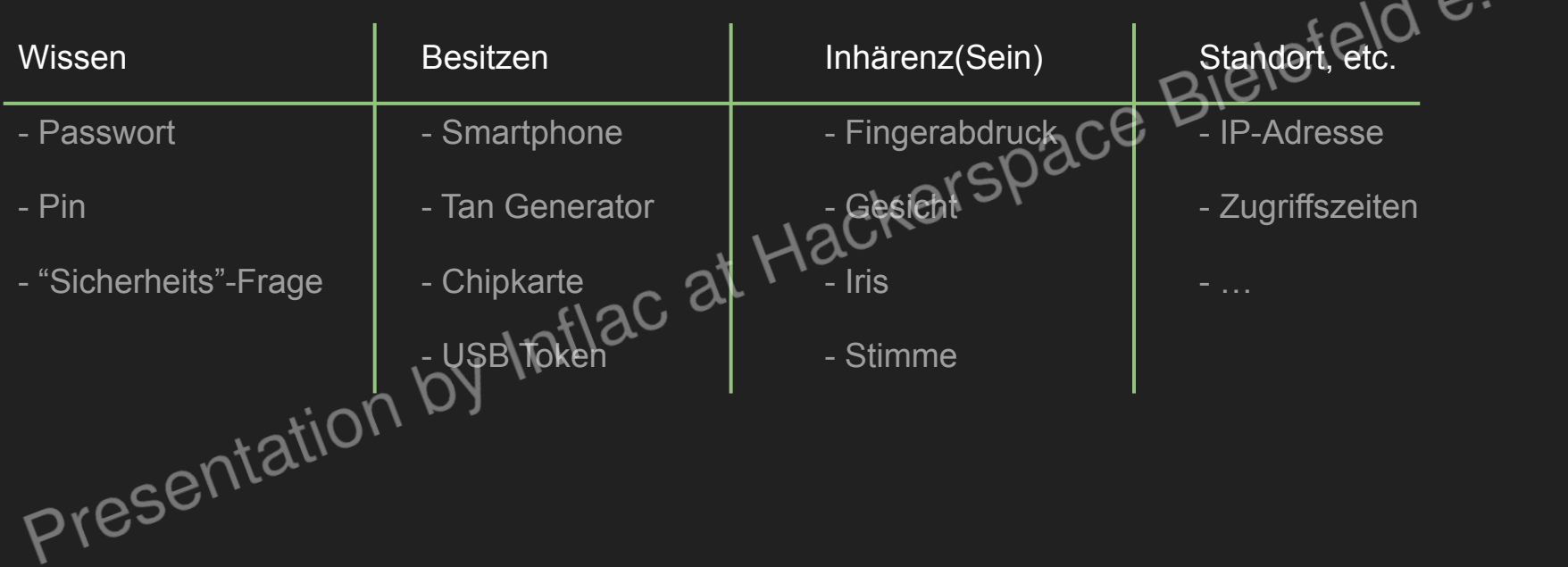

#### Besitzen

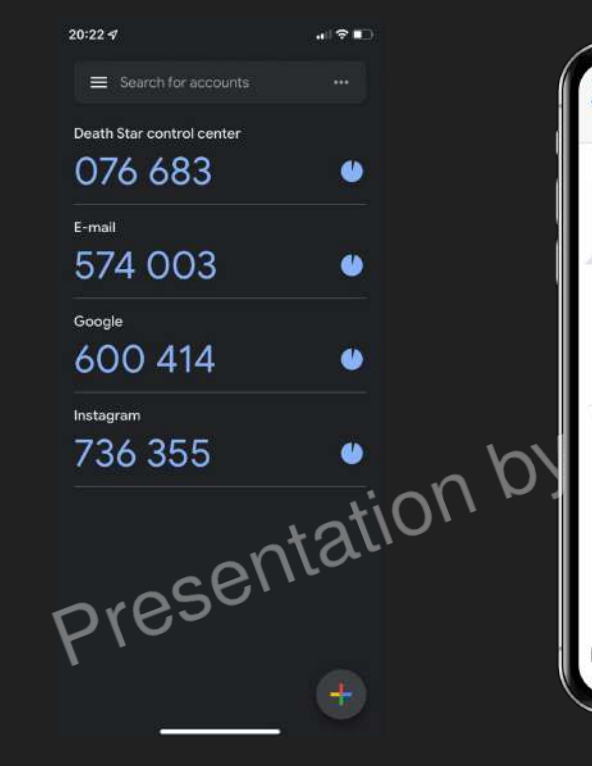

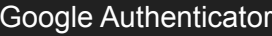

 $\Omega$ 

 $(6)$  $\sqrt{2}$ 

g **Online Bank** 

SMS Message<br>Today, 02:53

CREDIT CARD 0321 The SMS-TAN for your purchase on 20-01-2021 at

Online-Shop XXX in the amount of 4.99 EUR is: 4mQKw3

Google Authenticator **SMS** Blizzard Mobile Authentication

**BRITLENET** 

...

XJM4

from US via Battle.net website 1 min ago

 $\sim$ 

Use security code instead

Approve

Deny

Haby

Menu

Menu

Request Approved!

 $\bullet$ 

Use security code instead

# Erstell nicht überall<sub>ckerspace</sub> Bi einen Account

 $\cdot$ e.

**PAUL BLAR** 

I DIDN'T CHOOSE SECU

**CHOSE** 

- Hashfunktionen:<https://www.youtube.com/watch?v=evx8gptqoro>
- Weitere Interessante Materialien<br>- Hashfunktionen: <u>https://www.youtube.com/watch?v=evx8qptqoro</u><br>- Passwörter aus dem Browser klauen: <u>https://youtu.be/uY IT/3</u><br>- Mil.as.tvg cracking: <u>https://youtu.t</u> - Passwörter aus dem Browser klauen:<https://youtu.be/uYJTt8vZ9f4>
- Password cracking: [https://youtu.be/z4\\_oqTZJqCo](https://youtu.be/z4_oqTZJqCo)
- WLan WPA/WPA2 hacking:<https://www.youtube.com/watch?v=GLmpLeghM2Y>
- Passwort Salt/Pepper:<https://www.youtube.com/watch?v=KiypYcB6NZ8>
- Die sicherste Verschlüsselung:<https://www.youtube.com/watch?v=nKEKDS0epKw>
- Ich habe doch nichts zu verbergen: <https://youtu.be/Kjxfhb-2hRg>
- Sicherheitslücken in E-Mail: <https://efail.de/>
- Sicherheit im Internet: <https://www.youtube.com/@networkanddatasecurityruhr6966/videos>

Presentation by Inflacter Space Bielefeld e.V.

Mail: [inflac@inflacsan.de](mailto:inflac@inflacsan.de) Matrix: @inflac:matrix.space.bi

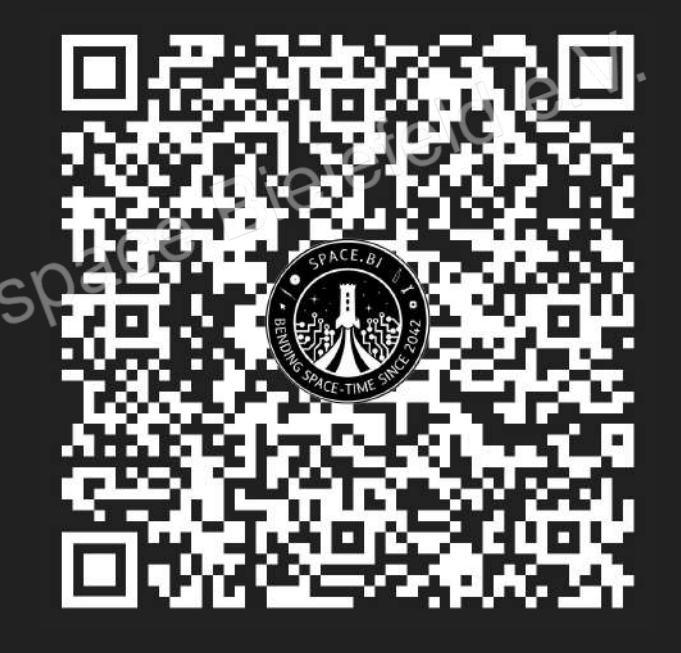

# Presentation by Inflac at Hacker

Mail: [inflac@inflacsan.de](mailto:inflac@inflacsan.de) Matrix: @inflac:matrix.space.bi

https://inflacsan.de/presentation/rand\_and0jsdj ah9w82z498z19bsuadi1z91/Sicheres P4sswort!.pdf